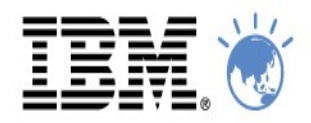

# **Business Agility in Action.** Innovate. Transform. Grow

## Ulas CUBUK-IBM Technical Sales **IBM Mobile Development - Worklight**

ulas@tr.ibm.com

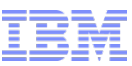

## MOBILE: the next stage in computing's evolution

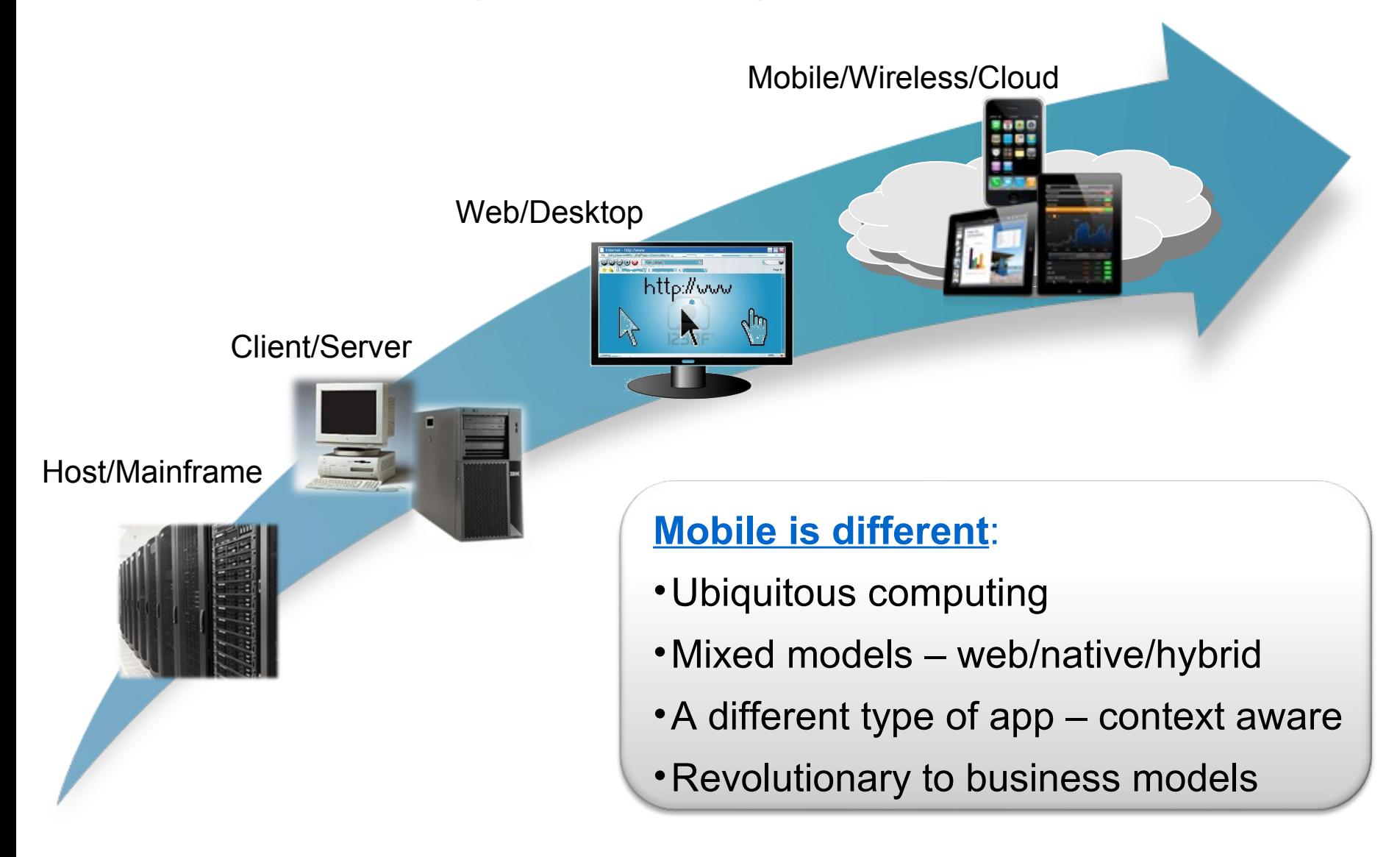

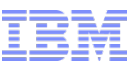

### The Primary Focuses of B2C and B2E are Different

## **Context Awareness**

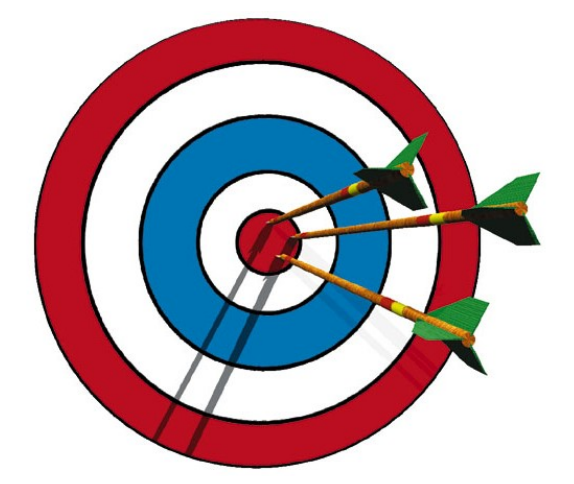

**INCREASE CUSTOMER LOYALTY** by delivering the right goods to consumers based on their **UNIQUE NEEDS AT A GIVEN POINT IN TIME**.

**Business to Consumer Business to Enterprise** 

## **Mobility-linked Business Processes**

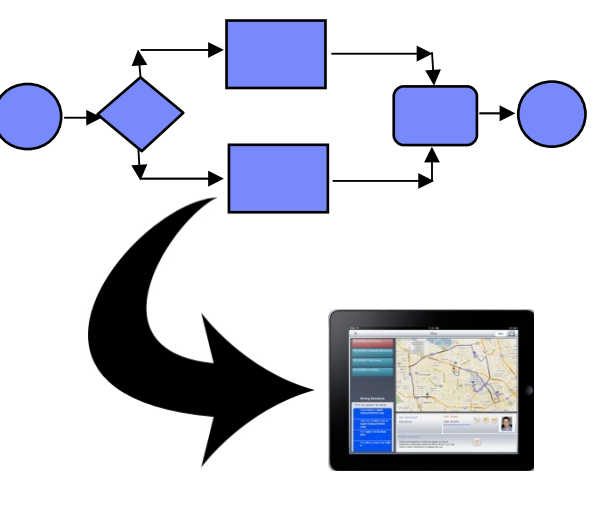

**IMPROVE PROCESS EFFICIENCIES** by capturing and automating process interactions **WHERE AND WHEN THEY OCCUR.**

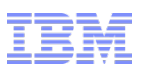

## Changing the Grocery Shopping Experience with Mobile Computing

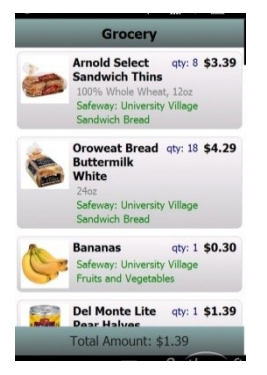

### **1. Build a shopping list**

- Pre-populate a list based on customer history
- Be aware of holidays and dates
- Make suggestions based on past choices and actions

### **6. Consume Products**

• Capture comments and feedback

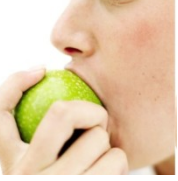

### **5. Pay for Products**

- Self scan barcodes in the grocery aisle by smartphone
- Make a mobile payment

### **2. Choose a grocery store**

• Assure items are in stock

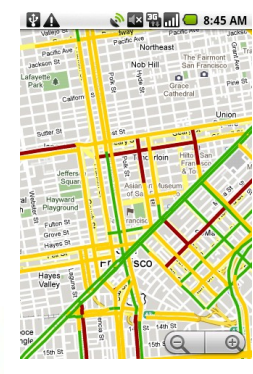

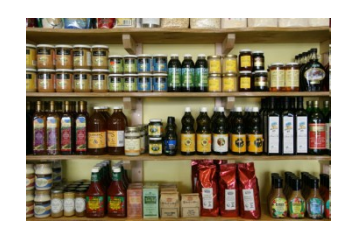

### **3. Visit the grocery store**

- Provide directions on how to get to the store
- Provide directions WITHIN the store

### **4. Select Products**

- Identify special needs
	- Allergies
	- Diabetes
	- Calories
- Do price check

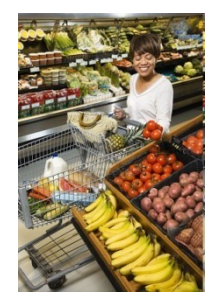

IBM Software

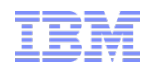

Mobility-linked Business Processes: Dramatically Improving Business Productivity of Field Workers

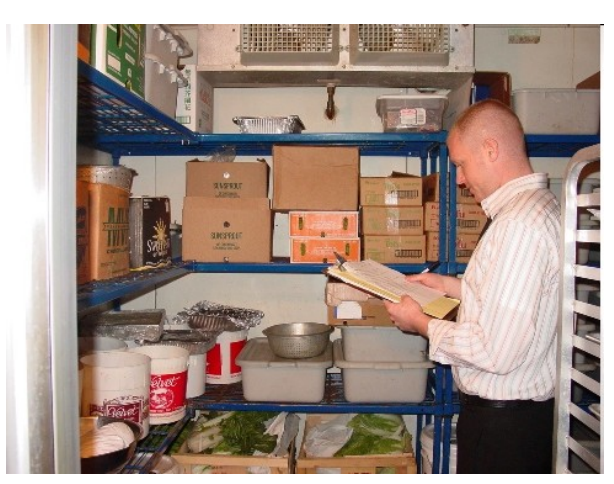

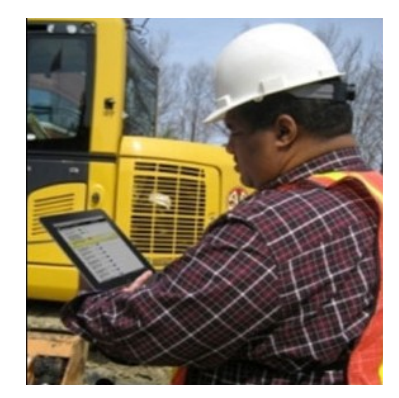

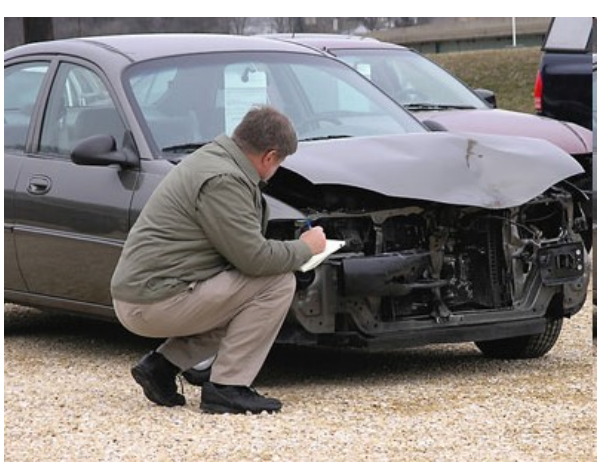

## Food Inspection **Insurance Adjusting**

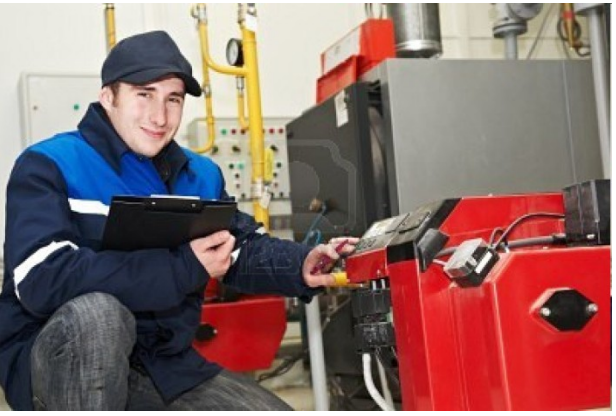

On-site Education **Equipment Repairs** 

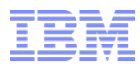

### Mobile apps – new challenges

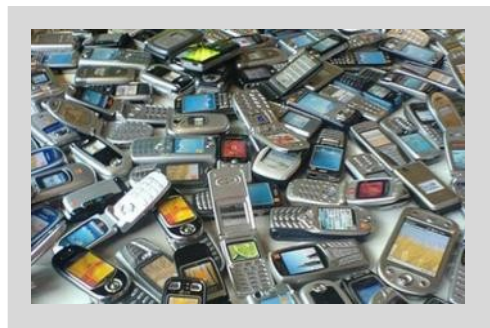

Creating rich, yet cost-effective mobile apps in a fragmented technological landscape.

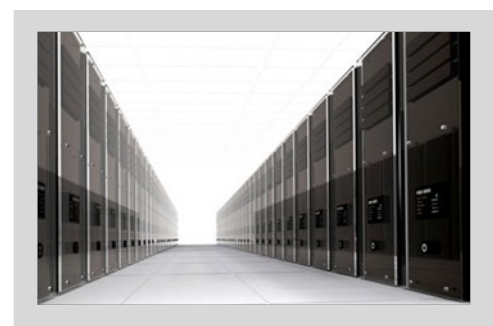

Connecting the enterprise back-end services in a secure and scalable manner

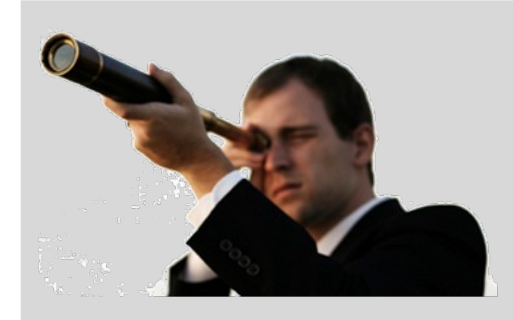

Controlling the growing portfolio of applications deployed "in the wild"

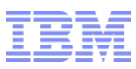

### IBM comprehensive mobile strategy

**O p** 

## **Extend & Transform**

*Extend existing business capabilities to mobile devices*

*Transform the business by creating new opportunities*

### **Key Capabilities**

- Strategy, planning and implementation
- Mobile-enabled solutions including analytics, commerce, and social business
- Mobile as a service

### **Manage & Secure**

*Manage mobile devices, services and applications*

*Secure my mobile business*

#### **Key Capabilities**

- Mobile Governance
- Device analytics and control
- Secure network communications & management

## **Build & Connect**

*Build mobile applications*

*Connect to, and run backend systems in support of mobile* 

### **Key Capabilities**

- Multiplatform mobile web, hybrid and native app development
- Enterprise data, service, and application integration
- Iterative teamwork

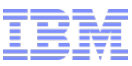

## IBM Mobile Foundation – sample system topology

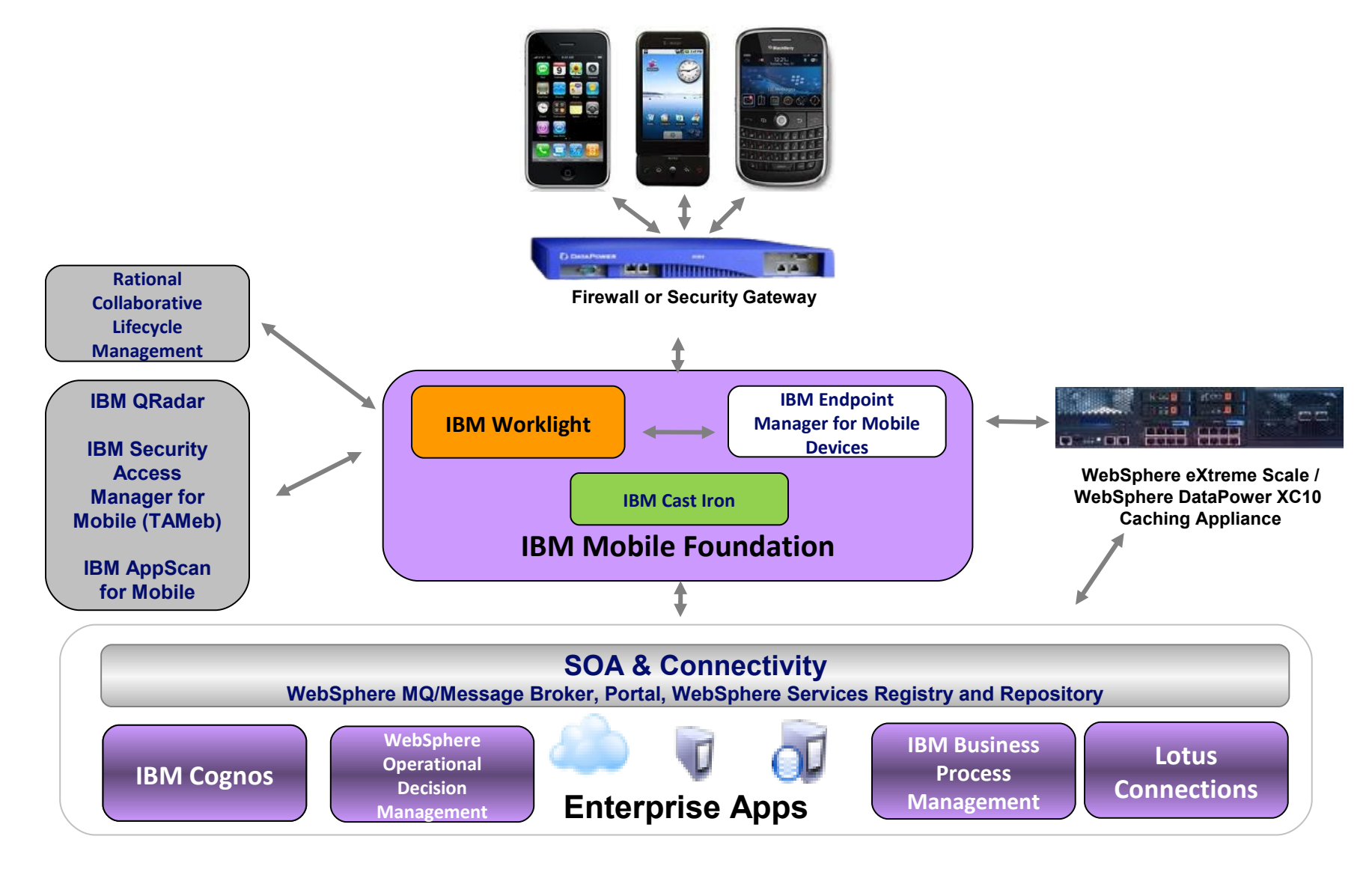

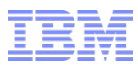

## **Worklight overview**

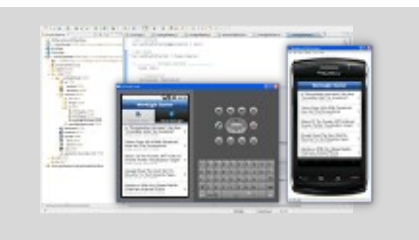

## **Worklight Studio**

The most complete, extensible development environment with maximum code reuse and per-device optimization

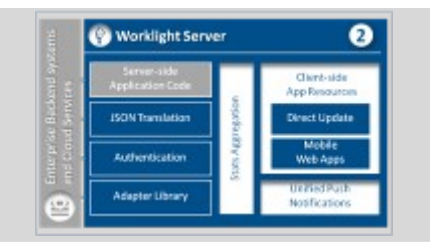

## **Worklight Server**

Mobile middleware offering unified push notifications, version management, security and integration

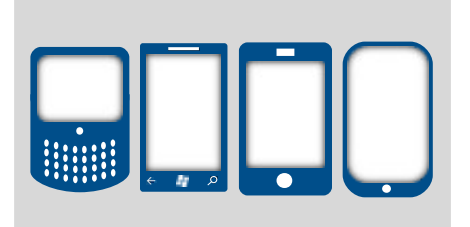

## **Worklight Runtime Components**

Extensive libraries and client APIs that expose and interface with native device functionality and the Worklight Server

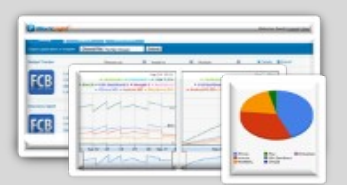

## **Worklight Console**

A web-based console for real-time analytics and control of your mobile apps and infrastructure

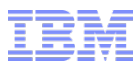

## **Traditional Mobile Development Models**

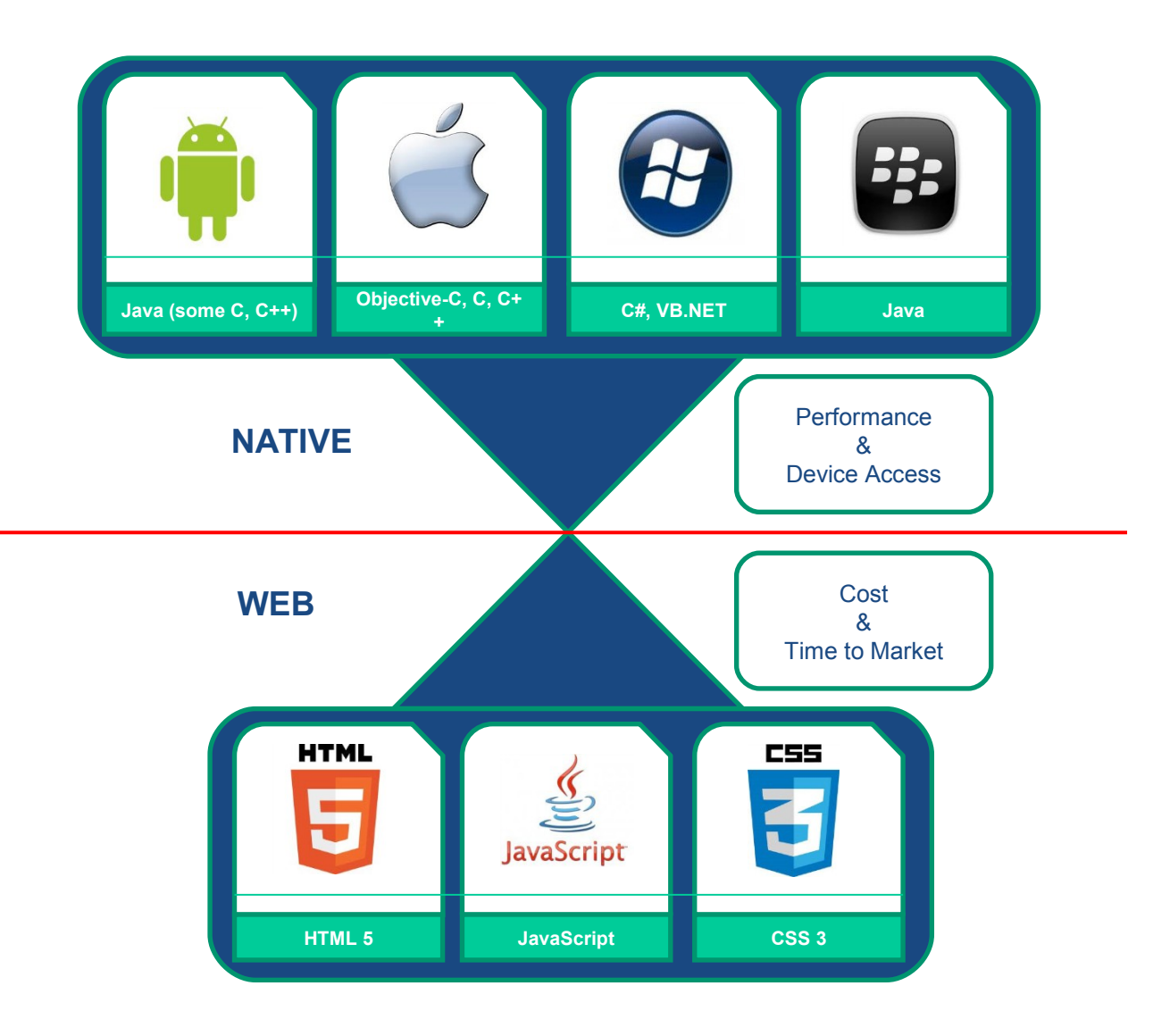

© 2012 IBM Corporation

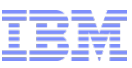

## **Worklight Studio Development Models**

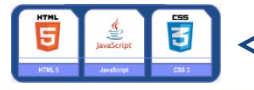

#### **Browser Access**

Written in HTML5 JavaScript and CSS3, Quick and cheap to develop, but less powerful than native.

 $\overline{\phantom{a}}$ 

**Mobile Browser** 

Web Code

<! DOCTYPE html PUBLIC

<! -- created 2003-12-12 -

 $\bigcirc$ 

**Browser Access** 

xrzeititie

chtmb

cheadact

</head> chodys  $d$ <sub>D</sub>  $\epsilon$ /body: </htmp

### **Hybrid Apps - Web**

HTML5 code and Worklight runtime libraries packaged within the app and executed in a native shell.

--

**Native Shell** 

Web Code

<boothing new PUBLIC

 $c! \sim$  created 2003-12-1

chead>ctitle>XYZ</title

**Device APIs** 

 $\bigcirc$ 

Downloadable

chtmis

cheady

 $q$ bod $p$ 

cintmis

#### **Hybrid Apps - Mixed**

User augments web code with native language for unique needs and maximized user experience.

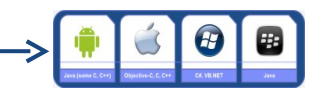

#### **Native Apps**

Platform-specific. Requires unique expertise, pricy and long to develop. Can deliver higher user experience.

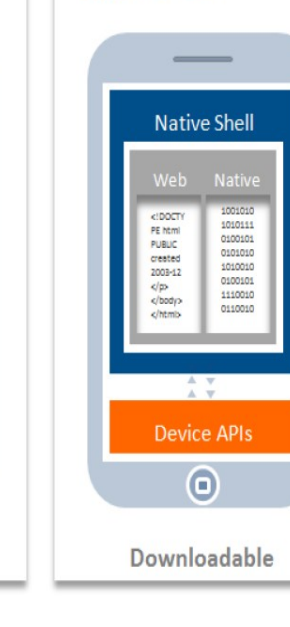

#### $-$ **Native Application** 0100101011101001001101 0101010100100100101111 01011001010101001010 010100101010101010101 0101011111100000101010 1010101001001010101010 1010001111010100011110 1010011101010111110010 1101111010001011001110 **Device APIs**  $\circ$ Downloadable

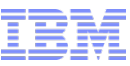

## **Worklight Studio**

eclipse

### **Eclipse/RAD Based IDE**

Native, hybrid and standard web development Open, familiar, standardized tooling **Environment-specific optimization** Common code with overrides/extensions

Native development options Runtime skins **3rd-party library integration**

### **Device SDK integration**

### Access to emulators and debugging tools **Supports auto-complete and validation**

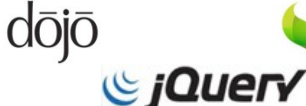

**Sencha** 

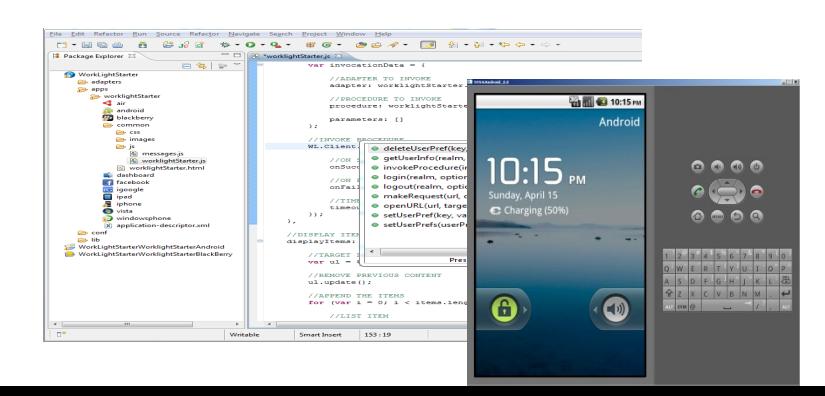

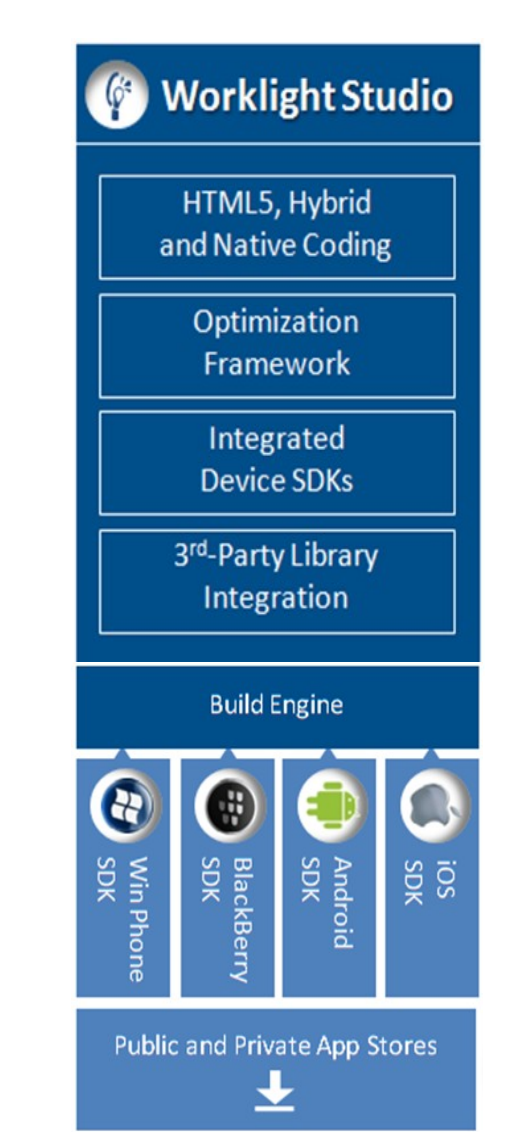

## **IBM Software Worklight Studio**

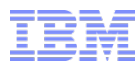

## **Common Code Structure and Environment Optimisation**

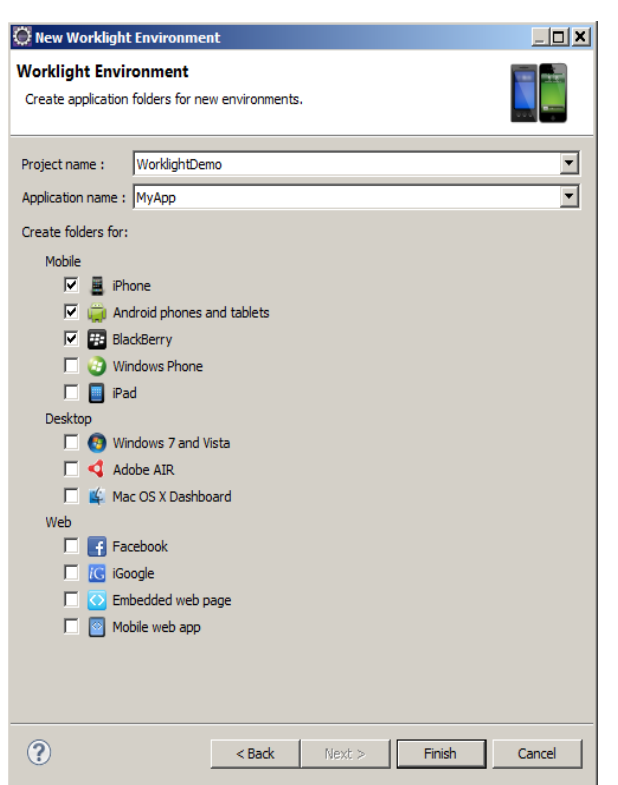

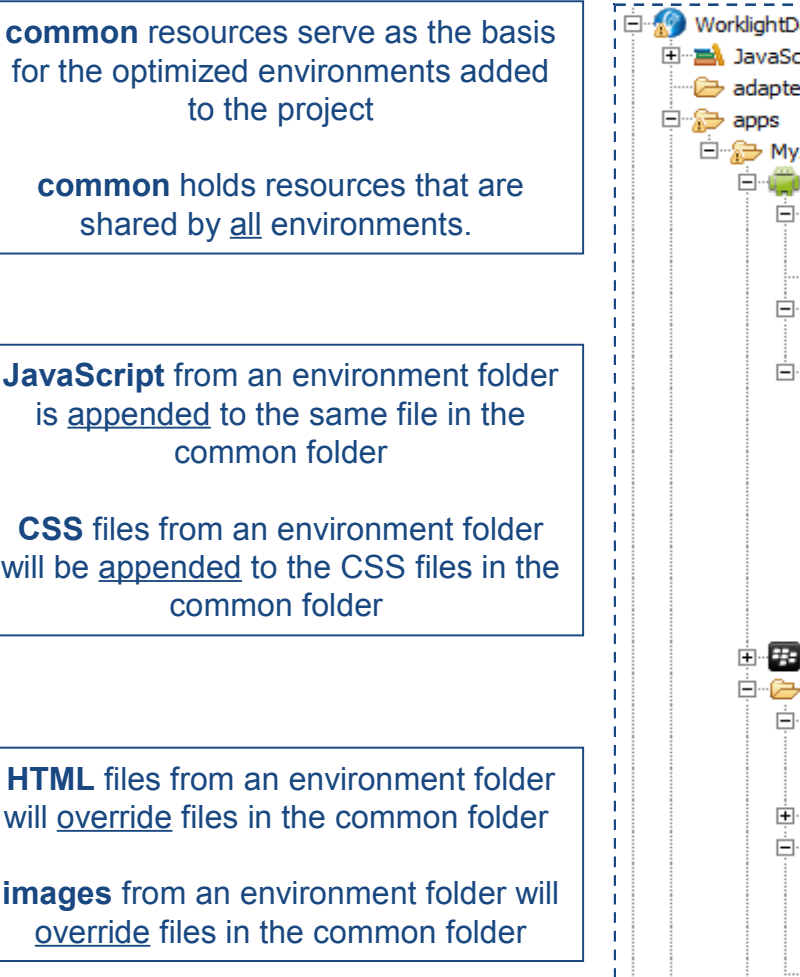

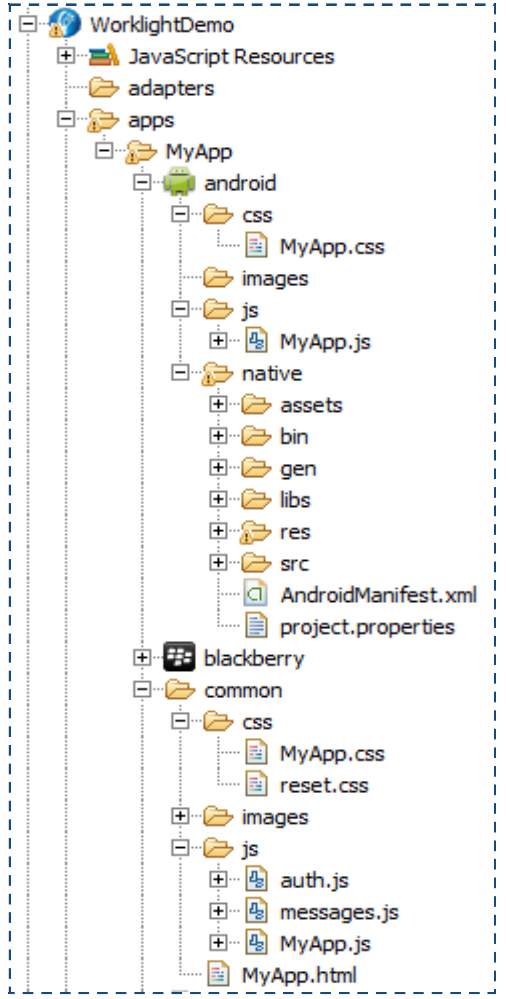

## **Worklight Studio Visual UI Construction**

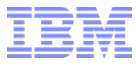

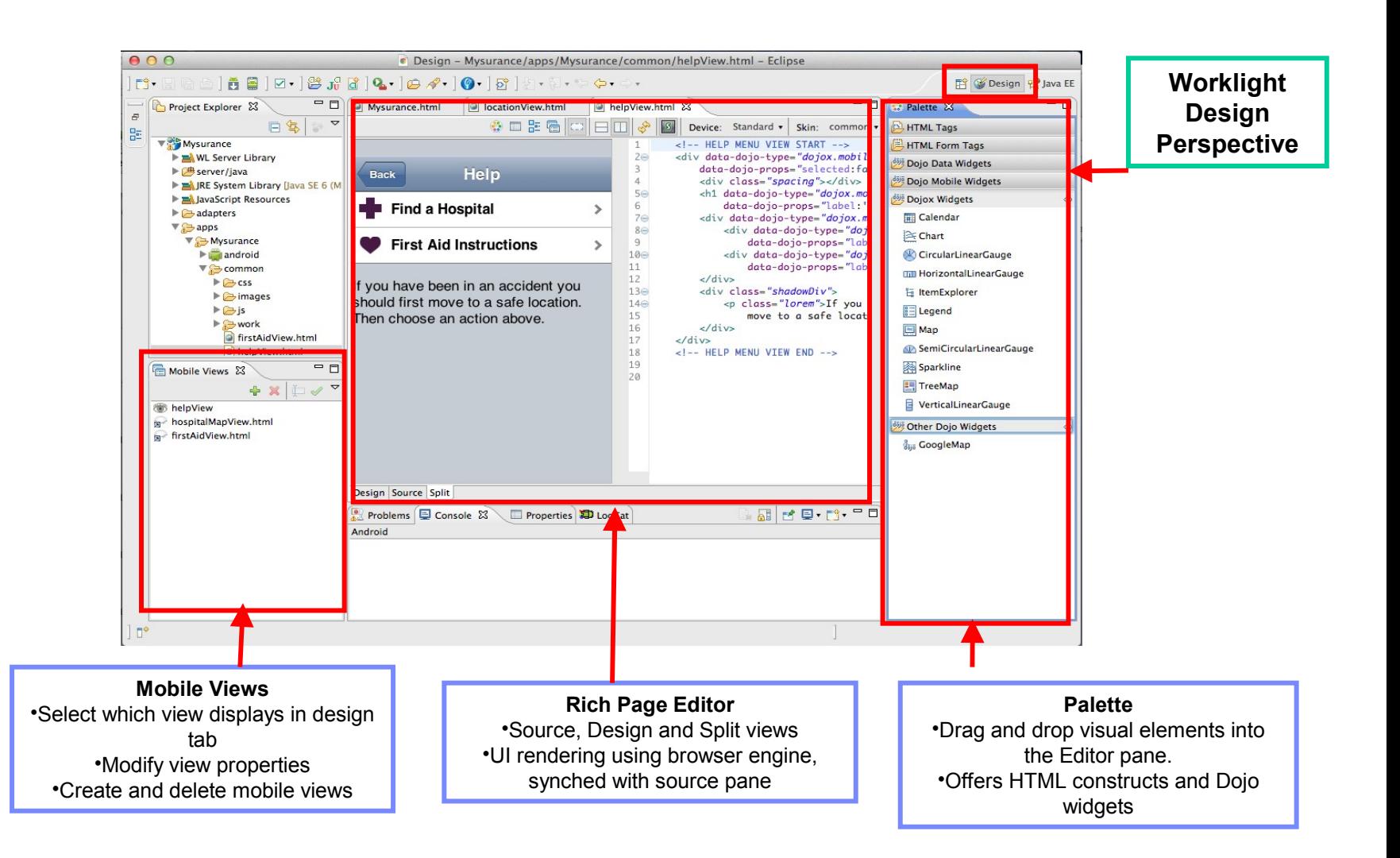

#### IBM Software

## **Worklight Studio**

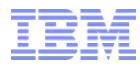

## **Build, Package, Deploy and Test Applications**

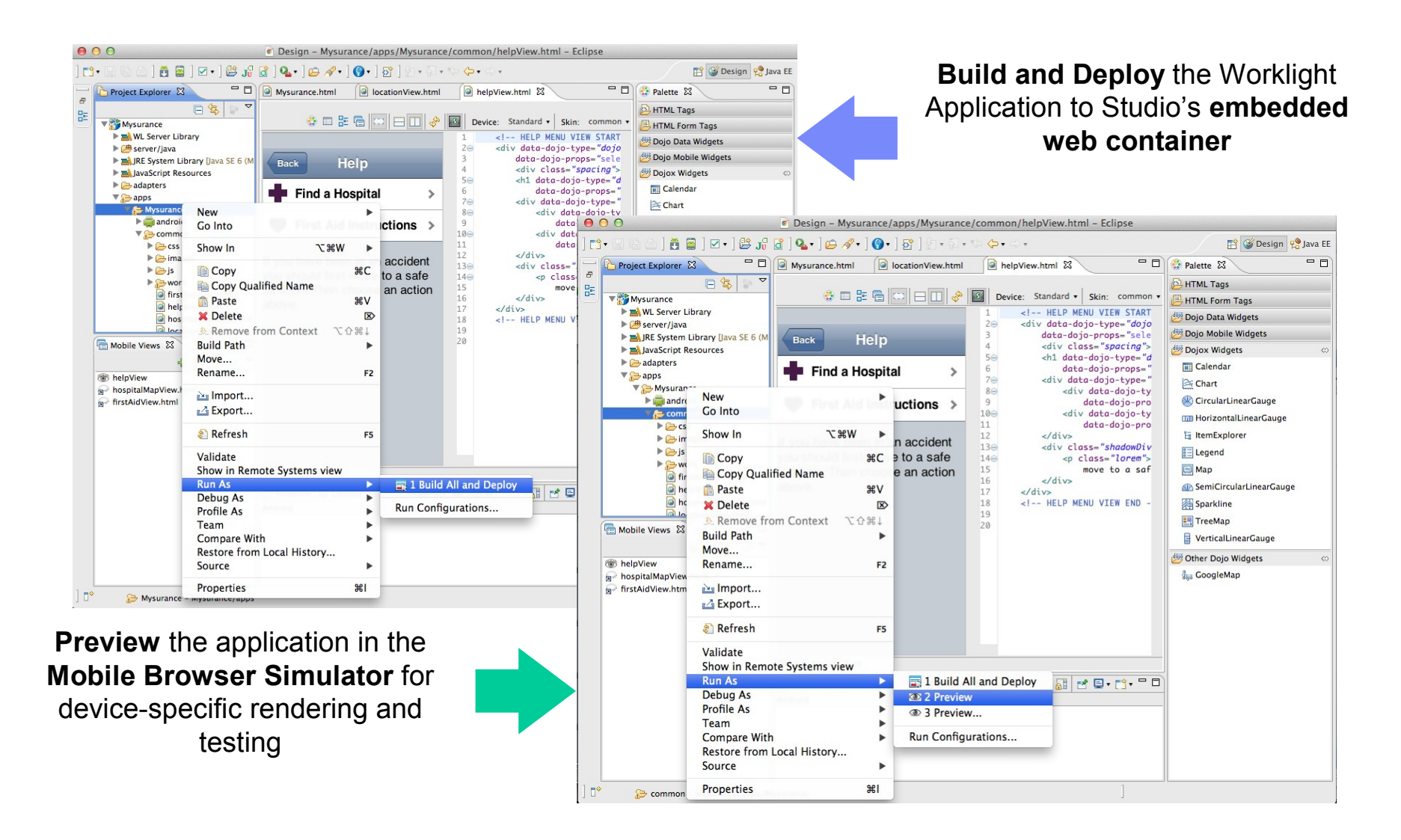

# **Worklight Studio**

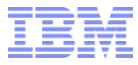

## **Preview in Mobile Browser Simulator**

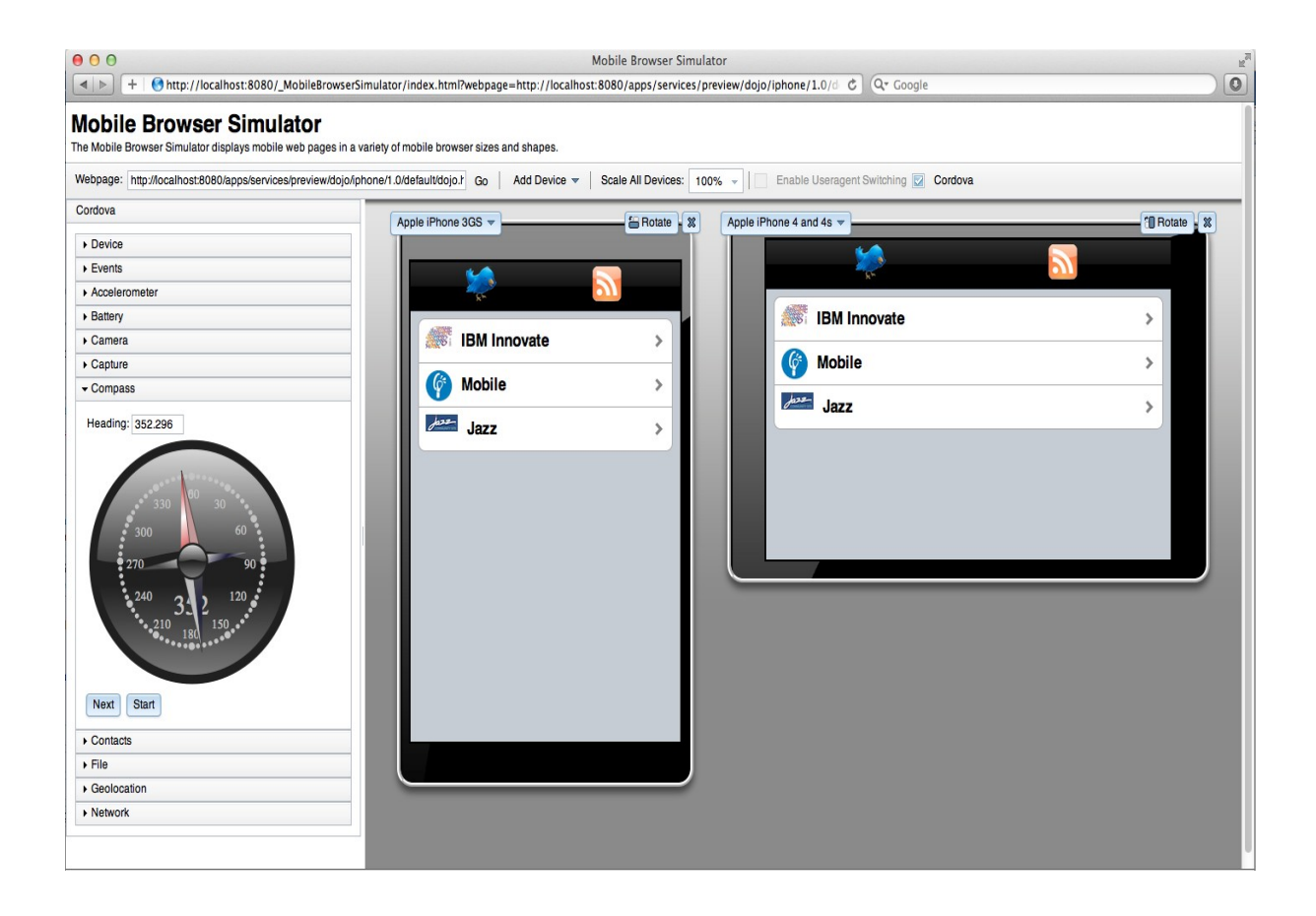

- Device specific visualisation and testing on the developer desktop
- Change device types, orientation, device settings (GPS loc, compass, etc…)
	- Supports Cordova and Worklight client API
		- Live debug with Web Inspector/Firefox

## **IBM Software Worklight Server**

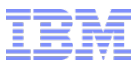

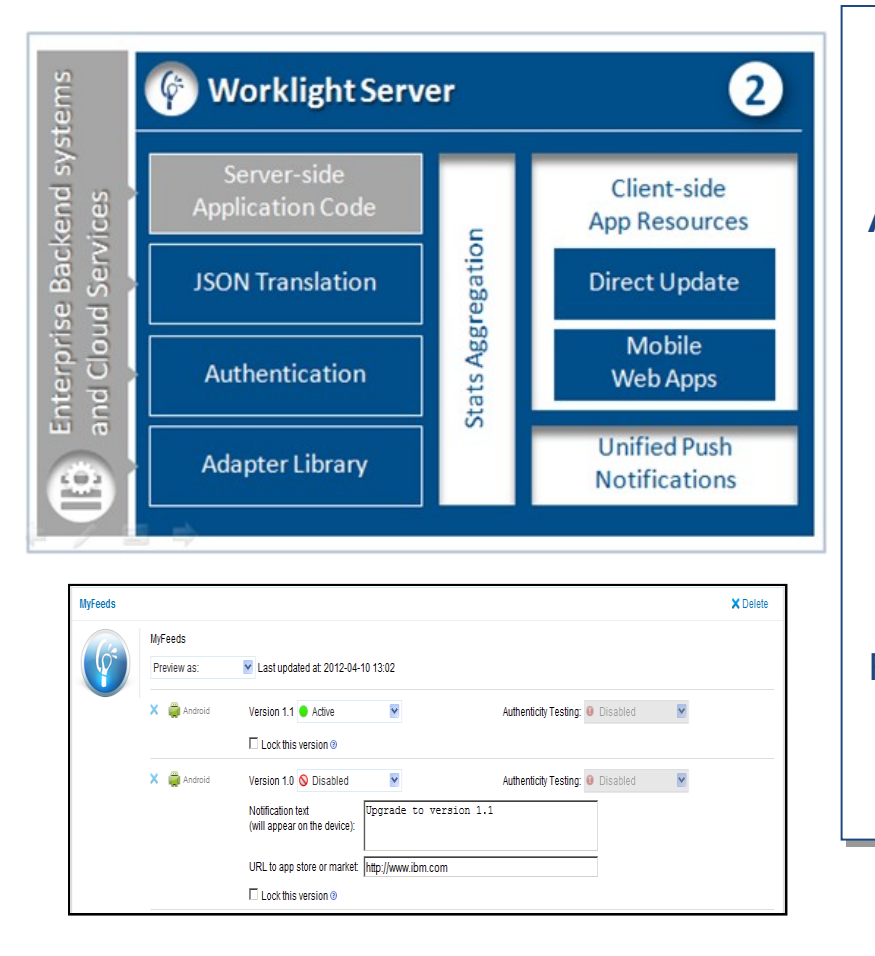

### Controls **Application Deployment** and **Versioning**

Server and device **Security** control

**Adapters** with support for SOAP, REST, SQL, LDAP, SAP and more

Performs **Data Transformation** to streamline backend data for mobile consumption

**Push Notification** administration

**Analytics** including user adoption and usage data

Runs on **WebSphere Application Server** versions 7, 8, 8.5 including the **Liberty Profile**

Supports **Physical Clustering** for high availability

## **IBM Software Worklight Server Adapters**

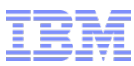

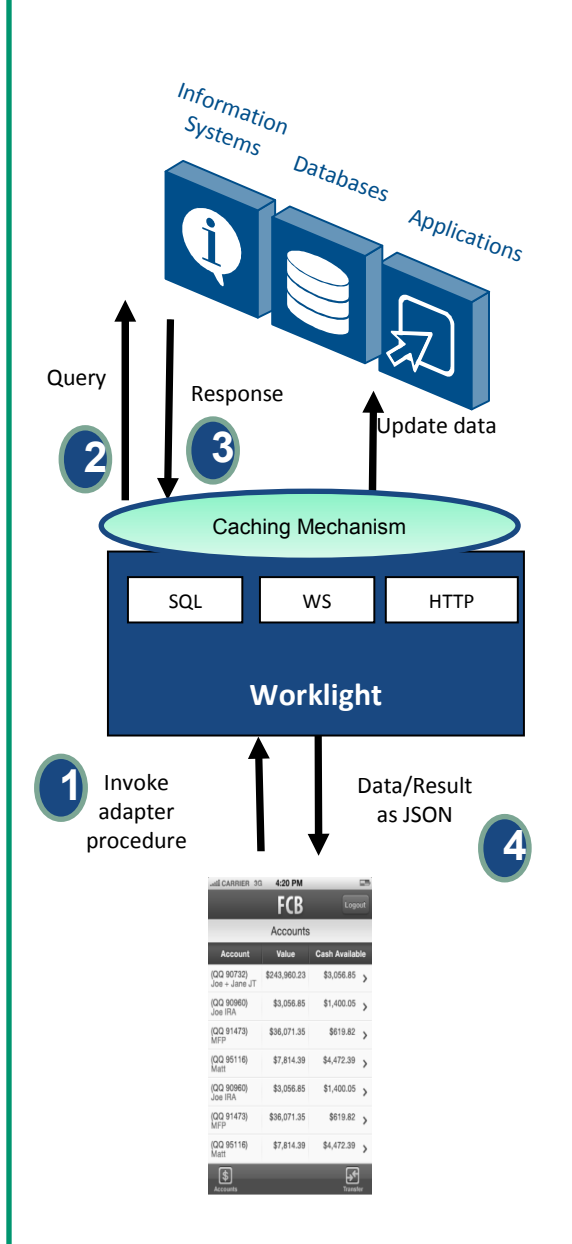

#### **Universality**

Supports multiple integration technologies and back-end information systems. Out of the box support for SQL, HTTP (REST and SOAP) and Cast Iron Adapters

#### **Read-only as well as Transactional Capabilities**

Adapters support read-only and transactional access modes to back-end systems

#### **Fast Development**

Defined using simple XML syntax, and easily invoked by clients with JavaScript API

#### **Security**

Use of flexible authentication facilities to create connections with back-end systems Adapters offer control over the identity of the connected user

**Caching** Caching utilized to store retrieved back-end data

#### **Transparency**

Data retrieved from back-end applications is exposed in a uniform manner regardless of the adapter type

#### **Flexibility**

Open interface for custom adapter development

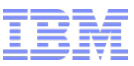

# **IBM Mobile Foundation**

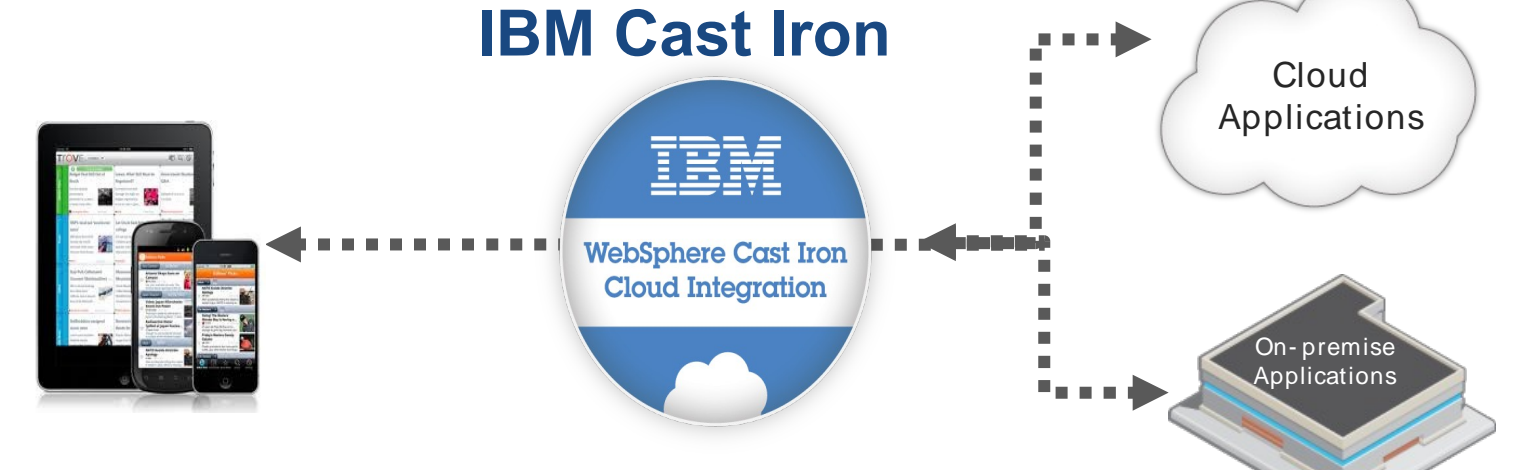

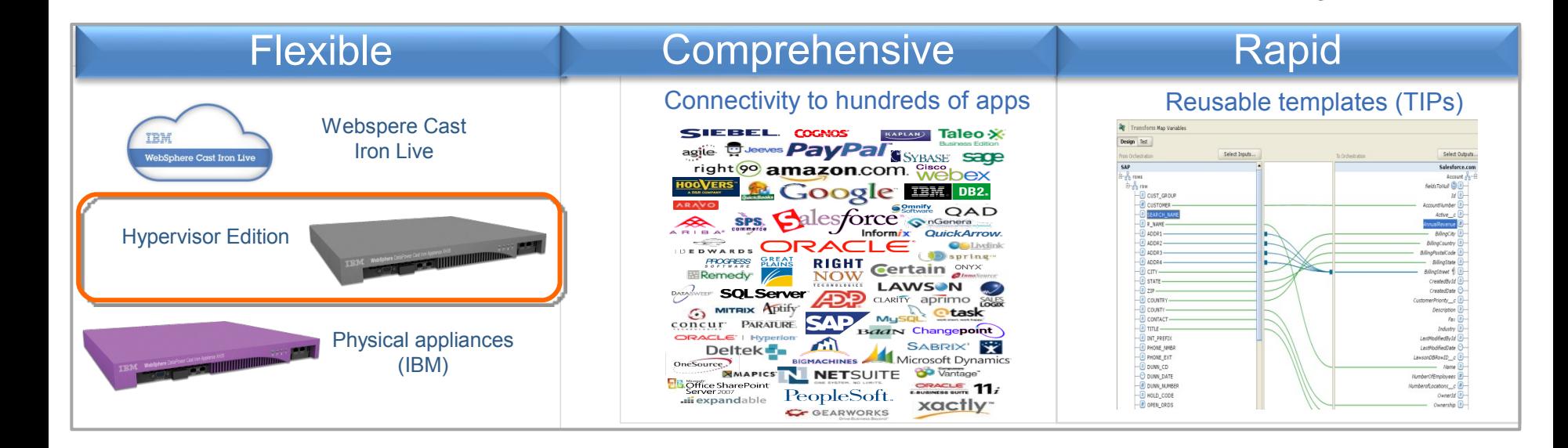

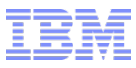

## **Worklight Server Unified Push Notifications Architecture**

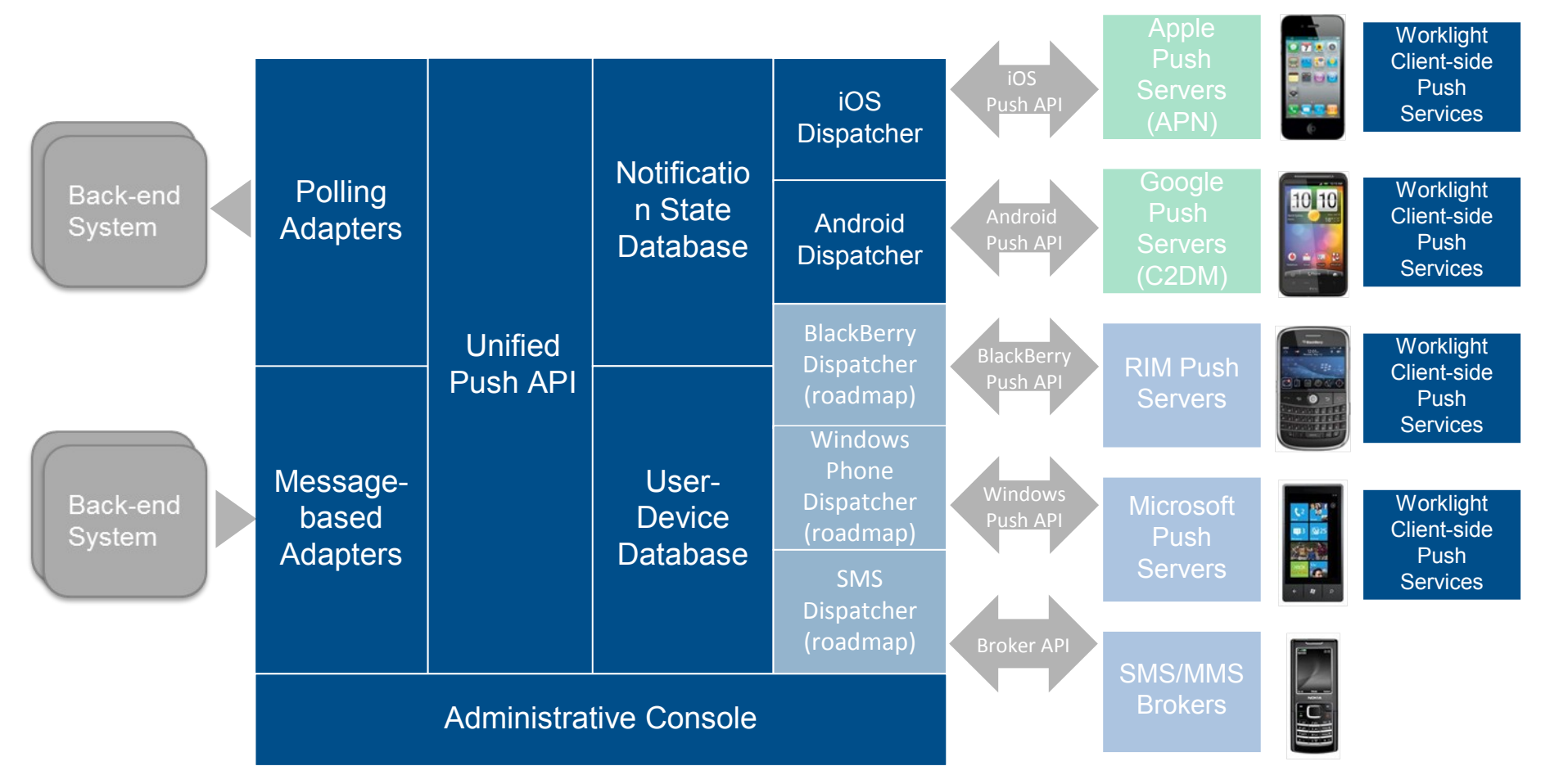

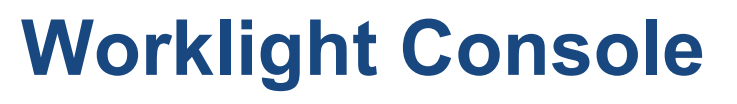

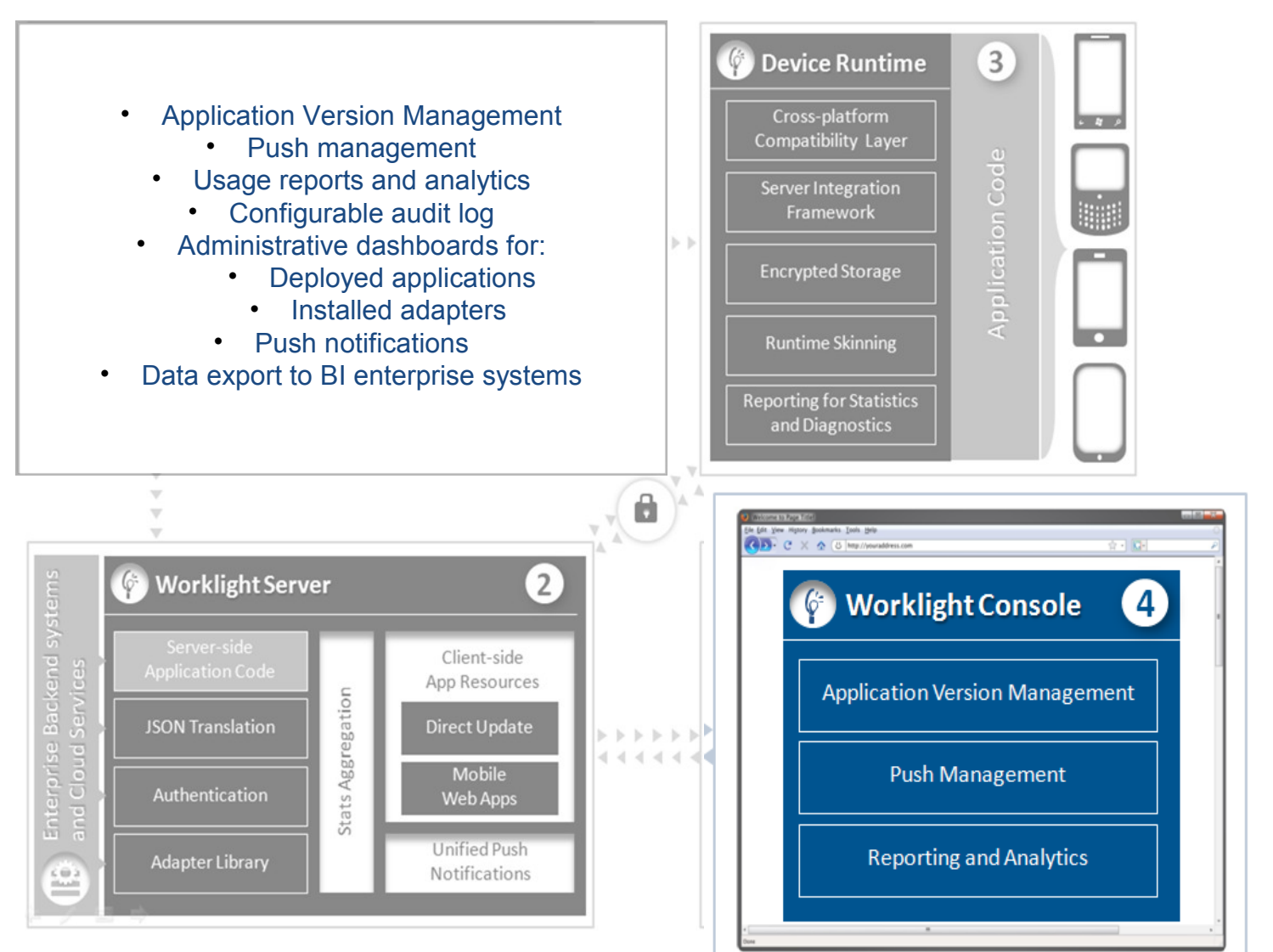

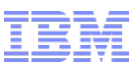

## **IBM Software Worklight Console Application Versioning**

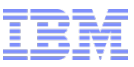

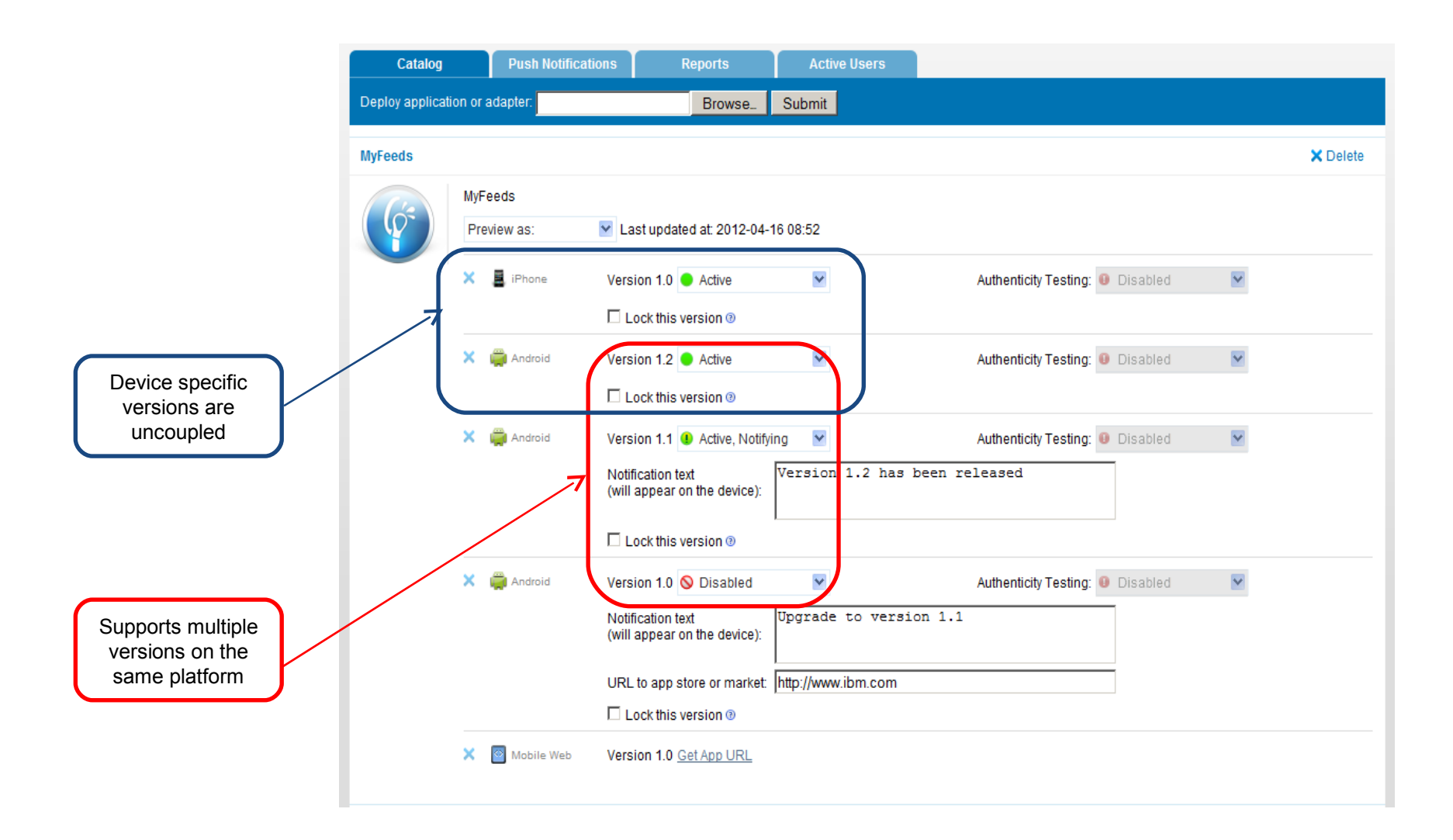

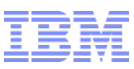

## **Worklight Application Center Private App Store**

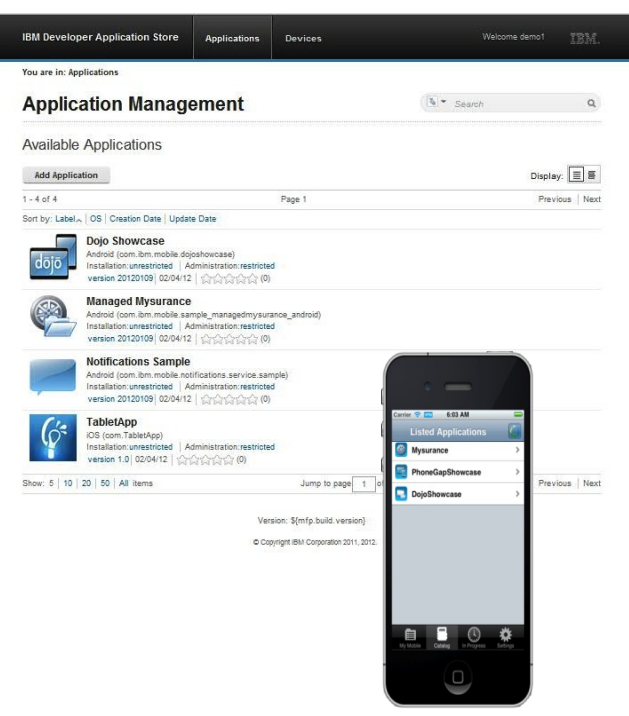

A cross platform private mobile application store similar to public app stores but focused on the needs of an organization or a team

Key capabilities:

- delivers distribution and management of mobile applications within a company / teams
- easy distribution of iOS and Android apps within a team
- provides versioning and updates
- centralizes rating and feedback information
- controls who can modify or install an application
- easy to install and simple to run

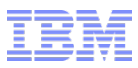

### Direct Update – on-device logic

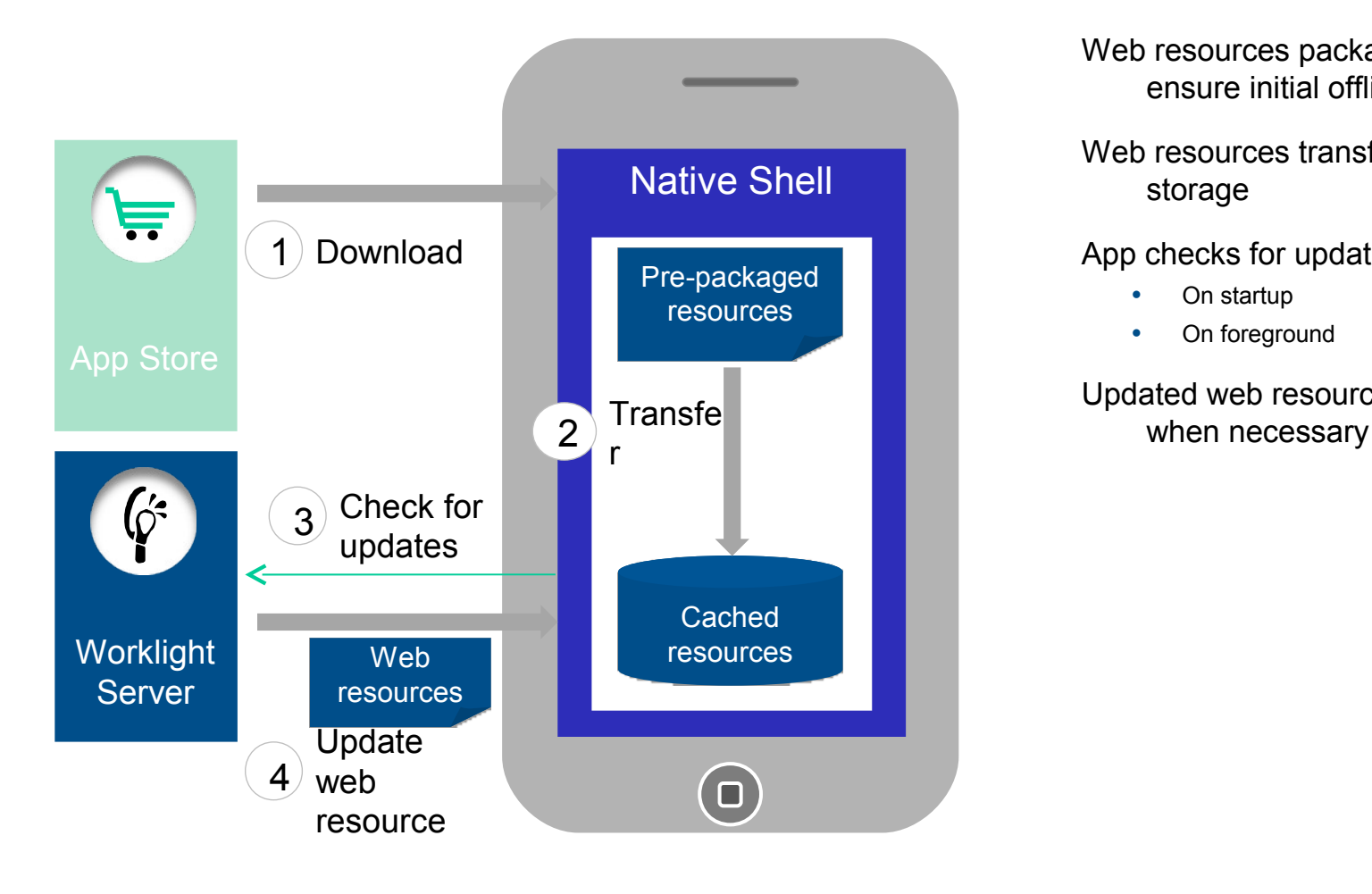

Web resources packaged with app to ensure initial offline availability

Web resources transferred to app's cache storage

App checks for updates

- On startup
- On foreground

Updated web resources downloaded

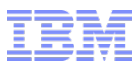

## Direct Update - distribution

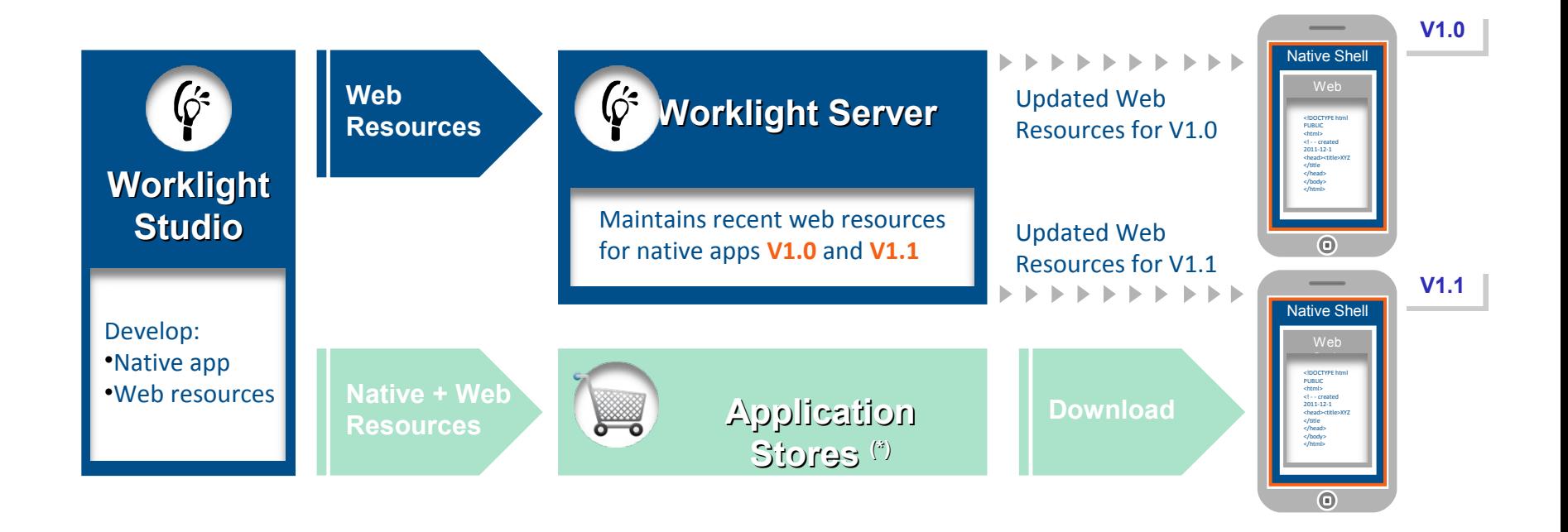

(\*) During development cycles, testers automatically get recent web resources via internal distribution mechanisms and not application stores.